# **eole-php5-cas - Evolution #348**

## **Ajouter la fonctionnalité de logout centralisé dans le client eole**

06/04/2010 15:41 - Gaston TJEBBES

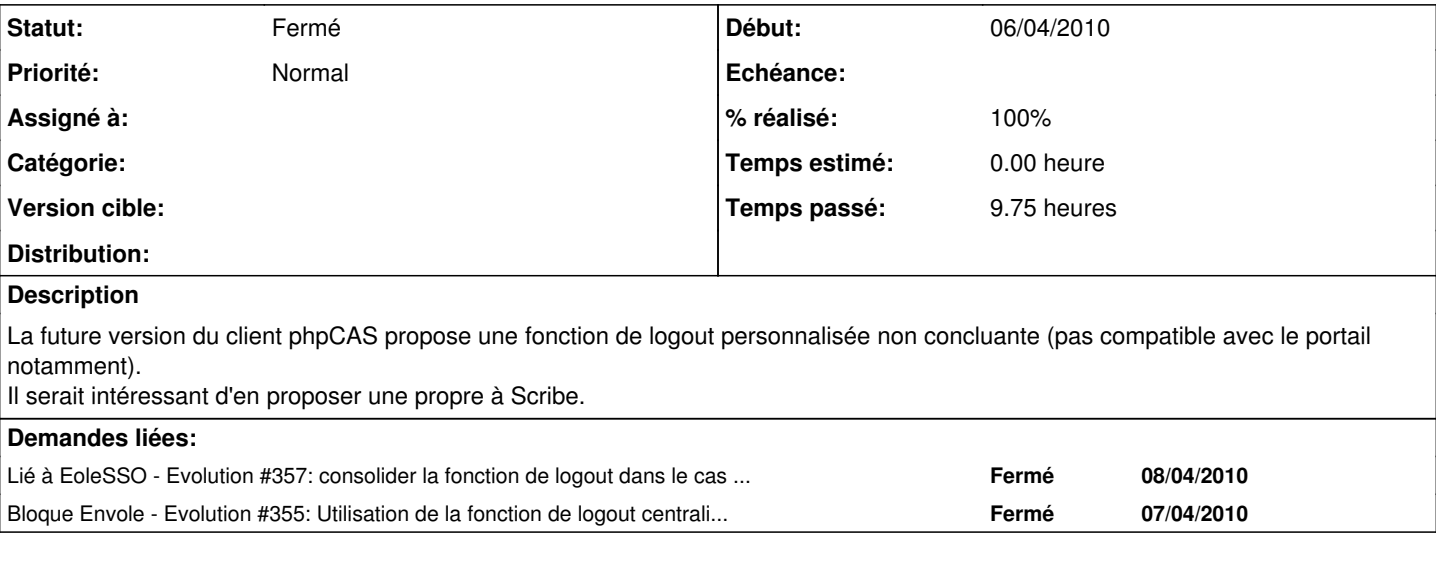

### **Révisions associées**

### **Révision 2ba7f220 - 07/04/2010 17:19 - Gaston TJEBBES**

Gestion du logout centralisé(fixes #348)

### **Révision e1bf66ea - 21/04/2010 16:15 - Gaston TJEBBES**

Configuration du logout centralisé dans la configuration fullcas (ref #348)

### **Historique**

# **#1 - 19/04/2010 15:57 - Gaston TJEBBES**

*- Statut changé de Nouveau à Résolu*

*- % réalisé changé de 0 à 100*

Appliqué par commit [2ba7f2203a44ce1d2bf5f9464244c8b10bac8710](https://dev-eole.ac-dijon.fr/projects/eole-php5-cas/repository/revisions/2ba7f2203a44ce1d2bf5f9464244c8b10bac8710).

#### **#2 - 06/05/2010 15:27 - Joël Cuissinat**

modifications présentes dans paquet candidat : php5-cas 2.2-eole10~1.gbpd62639 pour<http://dev-eole.ac-dijon.fr/versions/show/49>

#### **#3 - 06/05/2010 15:27 - Joël Cuissinat**

*- Statut changé de Résolu à Fermé*